## Computer Science CSCI 355

 $\bigcup$ 

 $\overline{\phantom{a}}$ 

✬

 $\overline{\phantom{a}}$ 

## Digital Logic and Computer Organization

Dr. Peter Walsh Department of Computer Science Vancouver Island University peter.walsh@viu.ca

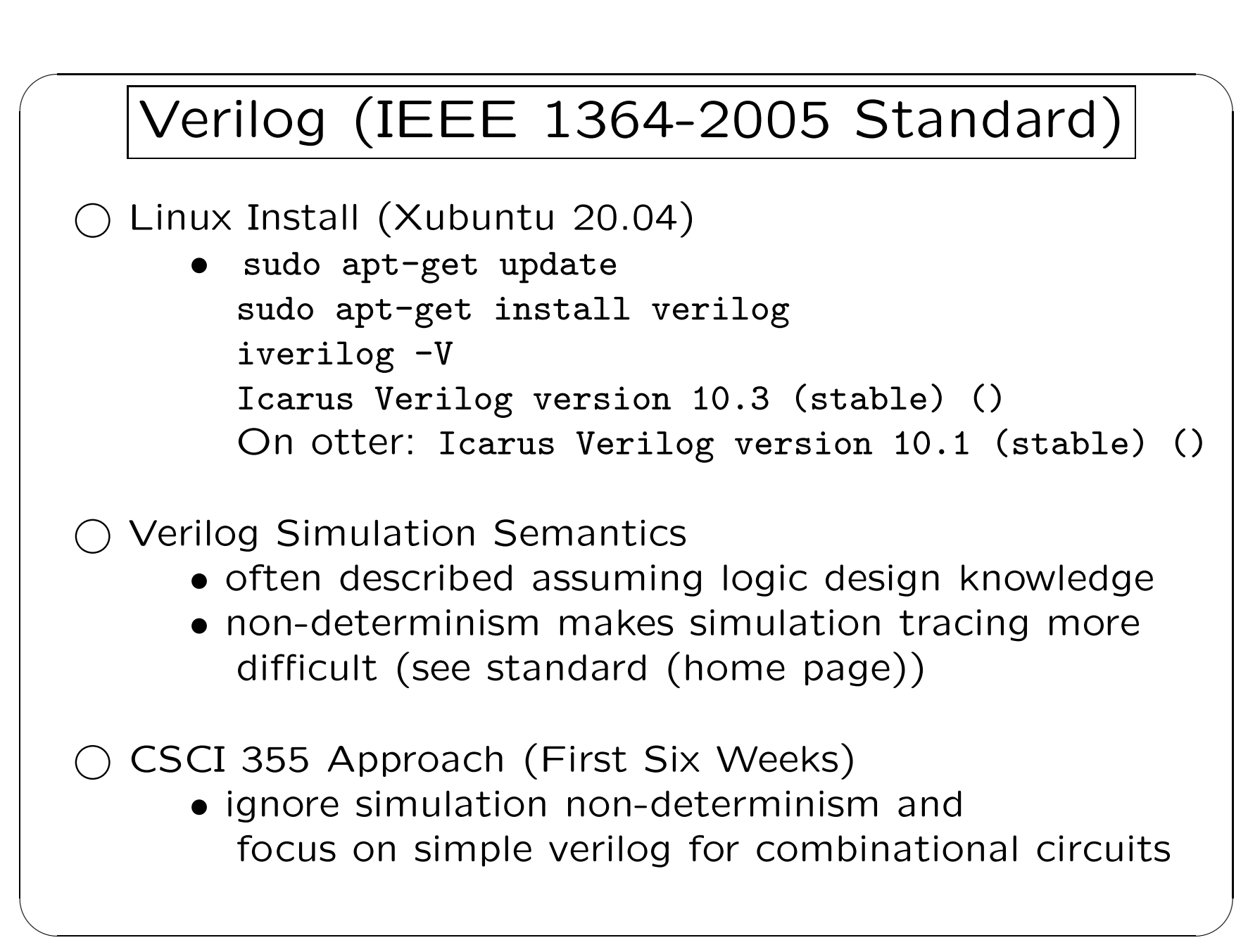

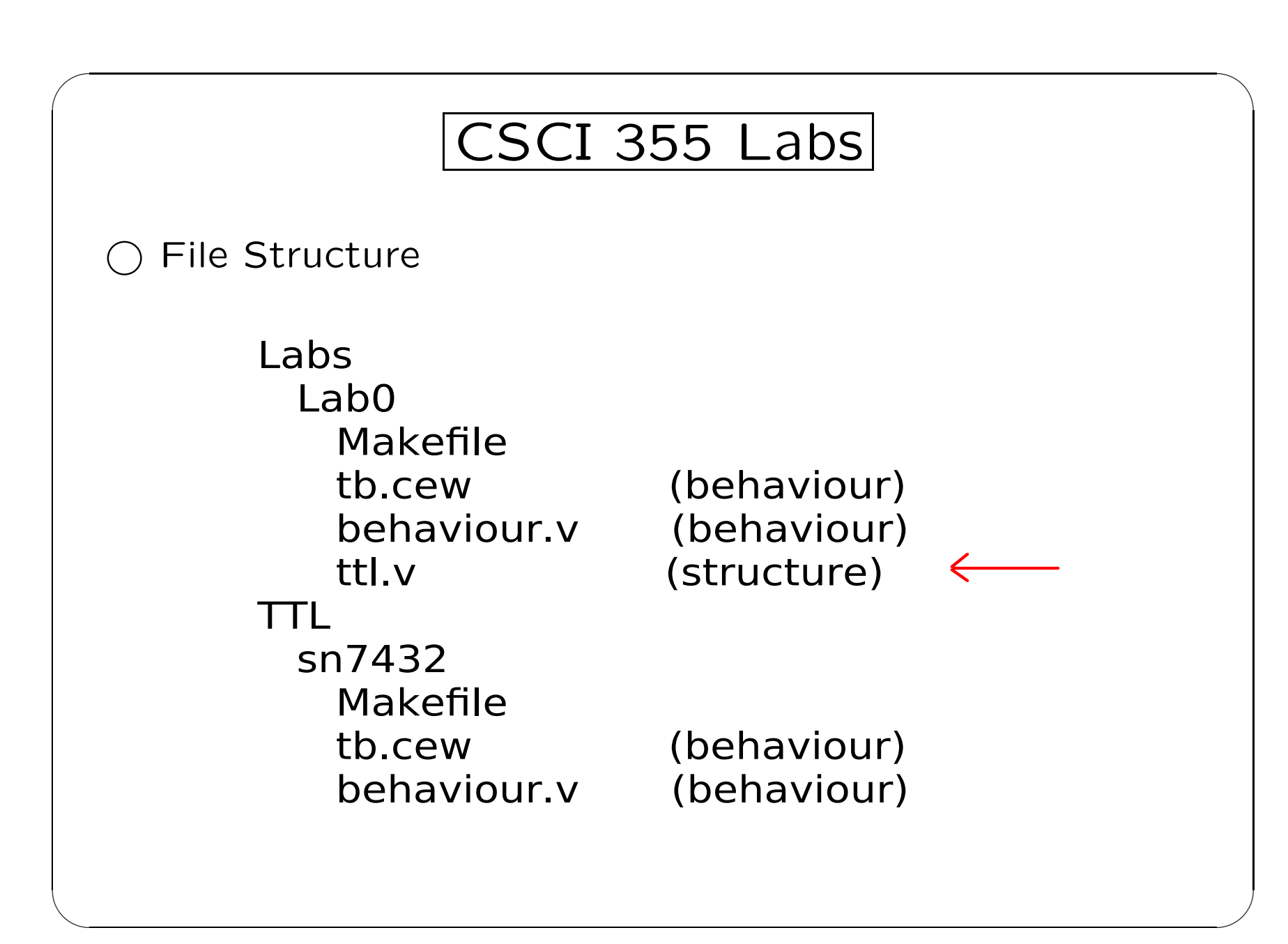

## Systematic Testing

```
◯ Ad Hoc Approach
initial begin
\bullet \bullet \bullet#10 t_a=0; t_b=0; t_c=1;
#10 if (t_s = 1) begin
   $display "Error message" ...
○ Cew Approach
initial begin
\bullet \bullet \bulletcew_Ncase(t_a=0; t_b=0; t_c=1;#10;, t_s, 1, !==)
```